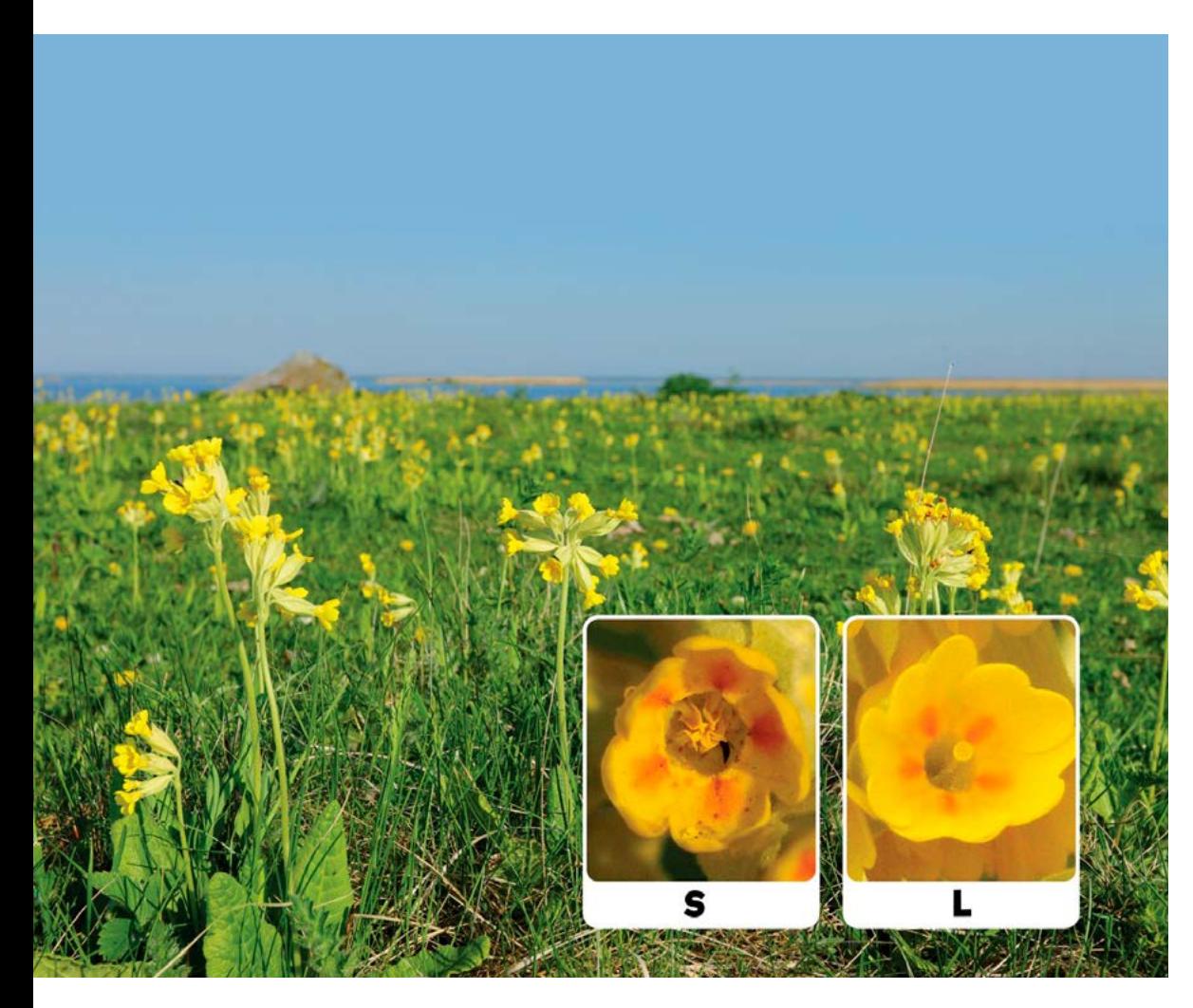

Prvosenky jarní a detail květů s krátkou čnělkou (S) a dlouhou čnělkou (L). K iniciativě Honba za petrklíči.<br>.........

Foto I. Reinula

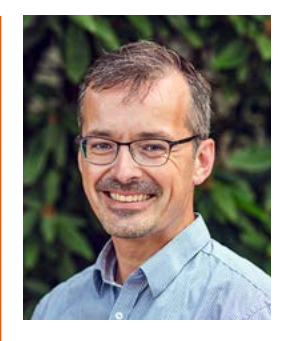

*Petr Petřík se podílel na tvorbě databáze Pladias a jeho snem je zapojit veřejnost do systematického sběru kvalitních dat o rozšíření rostlin v ČR, podobně jako to činí Česká společnost ornitologická pro ptáky.*

# **[Za kytkami s mobilem v](#page--1-0) ruce**

*Naši pradávní předkové se při hledání vlastní potravy museli mít neustále na pozoru, aby se sami nestali potravou. V dnešní krajině, zbavené velikých predátorů, máme pro sledování přírody většinou už jiné důvody. Chceme ji poznávat nebo v ní prostě jen relaxovat. Pro botanika při výpravách za poznáním (my říkáme "do terénu") představují osvědčenou výbavu lupa, zápisník s obyčejnou tužkou (nerozpíjí se) a fotoaparát. Dnes už ale relativně kvalitní fotky lze pořídit i chytrým telefonem a pozorování spolu s údaji rovnou zapsat do online databází prostřednictvím nejrůznějších mobilních aplikací. My si zde stručně představíme několik z nich. Některé dokonce umožňují určit objekt na fotografii pomocí strojového rozpoznání obrazu. Pokud chytrý mobilní telefon nevlastníte, nezoufejte. Stále máte možnost zadávat údaje o druhových výskytech na specializované weby a s každým správně zaznamenaným údajem přispět nejen k lepšímu poznání výskytu organismů, ale i k jejich ochraně. Také Botanický ústav se zapojil do několika iniciativ, s nimiž se obracíme na veřejnost. Kromě pravidelné dokumentace výskytu mnoha druhů rostlin se podílíme i na vývoji mobilních aplikací.* 

## **Mobilní aplikace na sběr dat u nás**

Zde uvádíme nikoli kompletní výpis aplikací dostupných pro soukromé i "komunitní" mapování použitelné pro naše území. Některé z nich jsou určeny spíše pro poučenou veřejnost či odborníky. Jiné nějakým způsobem zapojují umělou inteligenci či odborníky, kteří ověřují dodané fotografie a výskyty. Všechny aplikace umožňují fotografickou dokumentaci, přístup k mapám a různě propracovaný systém poznámek.

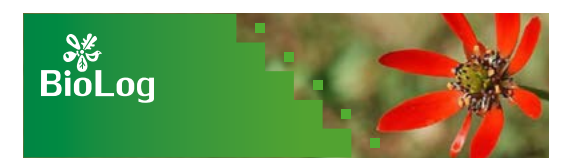

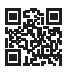

**BioLog** je oficiální mobilní aplikace Agentury ochrany přírody a krajiny ČR. Umožňuje sběr informací o výsky-

tu rostlin, živočichů, hub a dalších organismů přímo v terénu. Odeslaná pozorování jsou pak shromažďována v celorepublikové Nálezové databázi ochrany přírody ([portal.nature.cz/nd](http://portal.nature.cz/nd)). BioLog umožňuje např. využívat off-line mapy celého světa anebo zobrazovat pole síťového mapování. Aplikace slouží zároveň i jako digitální

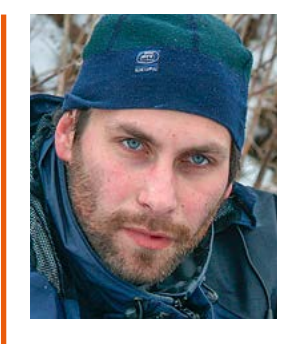

*Jan Pergl se zabývá invazními druhy rostlin a snaží se propojit výzkum s praxí. Jedním z výstupů je návrh národního Černého seznamu invazních druhů ČR.*

# **Za kytkami s mobilem v ruce**

#### **Honba za petrklíči**

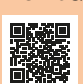

Minulý rok Botanický ústav spolu s Českým svazem ochránců přírody koordinoval výzkumnou iniciativu pro veřejnost "Honba za petrklíči", jejímž cílem bylo na základě velikosti čnělek zjistit, jak se u nás daří prvosen-

kám. Tento program občanské vědy byl poprvé spuštěn v roce 2019 v Estonsku. Od té doby se díky dobrovolníkům z více než 30 evropských zemí podařilo získat informace o téměř 3500 lokalitách a přibližně 400 tisících rostlinách. Akce pokračuje i letos.

#### **Mapování rozšíření hlaváčku letního – rostliny roku**

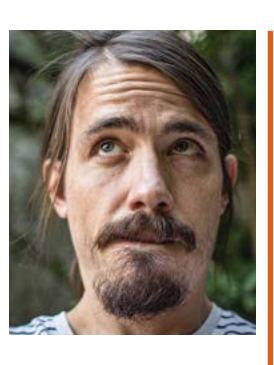

*Pavel Pipek se zabývá biologickými invazemi (živočichů i rostlin) a je velkým fanouškem tzv. občanské vědy, která nyní díky technologickému pokroku vzkvétá* V průběhu tohoto roku spolupracujeme s Českou botanickou společností na celostátním

mapování přirozeného výskytu (tj. nikoliv rostlin pěstovaných nebo vysetých) hlaváčku letního a hlaváčku plamenného. Svá pozorování můžete zadávat např. do online formuláře nebo přímo do floristické databáze Pladias [\(https://pladias.ibot.](https://pladias.ibot.cas.cz) [cas.cz](https://pladias.ibot.cas.cz)). Více v článku Michala Štefánka a Hanky Jeřábkové v tomto čísle.

## **Bioblitz Alien CSI**

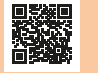

Letos mezi 20. a 22. květnem proběhne tzv. Bioblitz, tedy krátké intenzivní mapování se zapoje-

ním veřejnosti, v rámci celoevropského projektu COST Alien CSI [\(https://alien-csi.](https://alien-csi.eu) [eu\)](https://alien-csi.eu) – v hledáčku této akce budou rozličné invazní nepůvodní organismy, mezi nimiž samozřejmě nemohou chybět ani rostliny. Na akci se bude podílet Národní muzeum, Agentura ochrany přírody a krajiny ČR a experti z různých vědeckých institucí, včetně našeho ústavu.

zápisník mapovatele s možností exportu dat. Kdo nevlastní mobilní zařízení, může po přihlášení zapisovat nové záznamy on-line a uvidí například, které druhy se vyskytují v okolí.

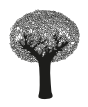

Na vývoji aplikace **Species Collector** se podílel tým z oddělení ekologie in-

vazí Botanického ústavu. Species Collector má zabudovaný národní seznam druhů cévnatých rostlin, ale je možné si přidat jakýkoli seznam dalších druhů. Data můžete sbírat v podobě jednotlivých druhových záznamů nebo i vegetačních (fytocenologických) snímků. Aplikace umožňuje přidávat i další číselníky pro popis druhů, managementu, stanovišť atd. Nápovědu k aplikaci naleznete na [ibot.cas.cz/invasions/sc](http://ibot.cas.cz/invasions/sc).

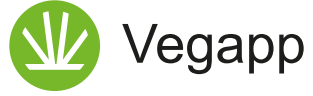

Velice podobná je aplikace **Vegapp** vytvořená Sebastianem Schmidtleinem, která se výborně hodí ke snímkování vegetace. Umožňuje totiž přehledné a rychlé zápisy. Jako u podobných aplikací i zde je možné načíst druhovou databázi z webu nebo ji vytvořit ručně a nálezy lokalizovat a vizualizovat na mapě. Velmi přehledné uspořádání umožňuje např. export dat do databáze pro vkládání vegetačních záznamů Turboveg.

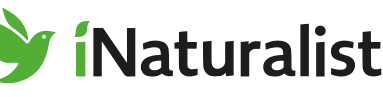

**iNaturalist** je celosvětově nejrozšířenější mobilní aplikace pro záznam pozorování živých organismů s více

než milionem instalací. Neomezuje se na pouhý záznam, objekty na fotografii je možné si nechat i určit. Při nahrávání fotografie vám systém (díky strojovému učení) sám navrhne druhovou identifikaci, tu pak mohou potvrdit či pozměnit ostatní uživatelé. Ověřená data z iNaturalistu z oblasti ČR jsou stahována do Nálezové databáze ochrany přírody.

## **Aplikace sloužící pouze k určení druhů**

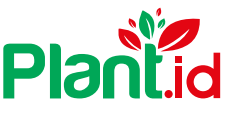

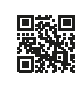

O aplikaci **[Plant.id](http://Plant.id)** jsme psali ve druhém čísle Botaniky roku 2019. Na jejím vývoji se podílel Ondřej Vild z oddě-

lení vegetační ekologie Botanického ústavu. Nyní jej využívá i Agentura ochrany přírody a krajiny ČR a rozšiřuje se i model na mapování stromů Tree Check ve spolupráci s Nadací Partnerství. Zdarma je možné si nechat určit pět rostlin týdně.

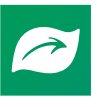

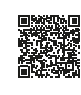

**Seek** je aplikace, která vznikla díky obrovskému množství fotografií nashromážděných v síti iNaturalist, na

nichž se natrénovala (a stále trénuje) umělá neuronová síť. V základním nastavení nevyžaduje tato aplikace registraci a slouží pouze k automatickému rozpoznávání vyfotografovaných organismů.

# **Za kytkami s mobilem v ruce**

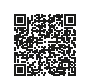

Bez možnosti sdílení záznamu pracuje služba **Google Lens**, která ovšem poměrně spolehlivě rozezná běžné druhy

rostlin včetně těch pěstovaných. K přesnějšímu určení druhů však doporučujeme spolehlivé determinační pomůcky, jako je např. u nás Klíč ke květeně ČR. Tato aplikace je zaměřena spíše na širokou veřejnost.

## **Vybrané webové stránky o výskytu rostlin**

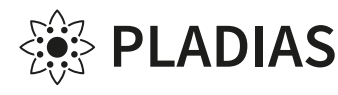

**Pladias** je nejrozsáhlejší databáze o české flóře a vegetaci s více než 13 miliony záznamů, které jsou průběžně doplňovány. O databázi jsme psali již v prvním čísle Botaniky v roce 2018. Na adrese [pladias.cz](http://pladias.cz) ji jako výstup vědeckého projektu zpřístupnili vědci z Ústavu botaniky a zoologie Přírodovědecké fakulty Masarykovy univerzity, Botanického ústavu AV ČR a z Katedry botaniky Přírodovědecké fakulty Jihočeské univerzity. Údaje jsou kriticky revidovány desítkami profesionálních botaniků a spolupracovníků. Databáze Pladias se zaměřuje především na planou nebo zplanělou flóru vyskytující se na území České republiky, méně již na rostliny pěstované.

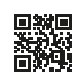

**[BOTANY.cz](http://BOTANY.cz)** je jeden z vůbec nejnavštěvovanějších portálů v ČR s kvalitními fotografiemi našich i zahraničních

rostlin. Výhodou je detailní popis jednotlivých druhů včetně jejich výskytu, ekologie a biologie. Nejedná se tak primárně o fotografický server. Autoři pravidelně organizují různé akce pro veřejnost. Kromě mapování výskytu vybraných druhů, exkurzí, přednášek a výstav to jsou např. soutěže o nejlepší botanické ilustrace. Postupně se portál rozrůstá i o popisy hub, mechorostů a hlenek. Pozornost je věnována botanicky významným lokalitám, botanickým zahradám i osobnostem v botanice.

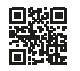

**BioLib** je webová encyklopedie živých organismů a též stejnojmenná organizace, která web spravuje. Jednou z jejích

důležitých funkcí je mapování výskytu savců, obojživelníků a plazů, ryb a vzácnějších druhů bezobratlých. K záznamu pozorování je možné připojit i obrázky. Každý záznam je nejprve kontrolován administrátory – odborníky pro danou skupinu, poté je schválen a automaticky poskytnut do Nálezové databáze ochrany přírody.

A teď hurá do přírody!

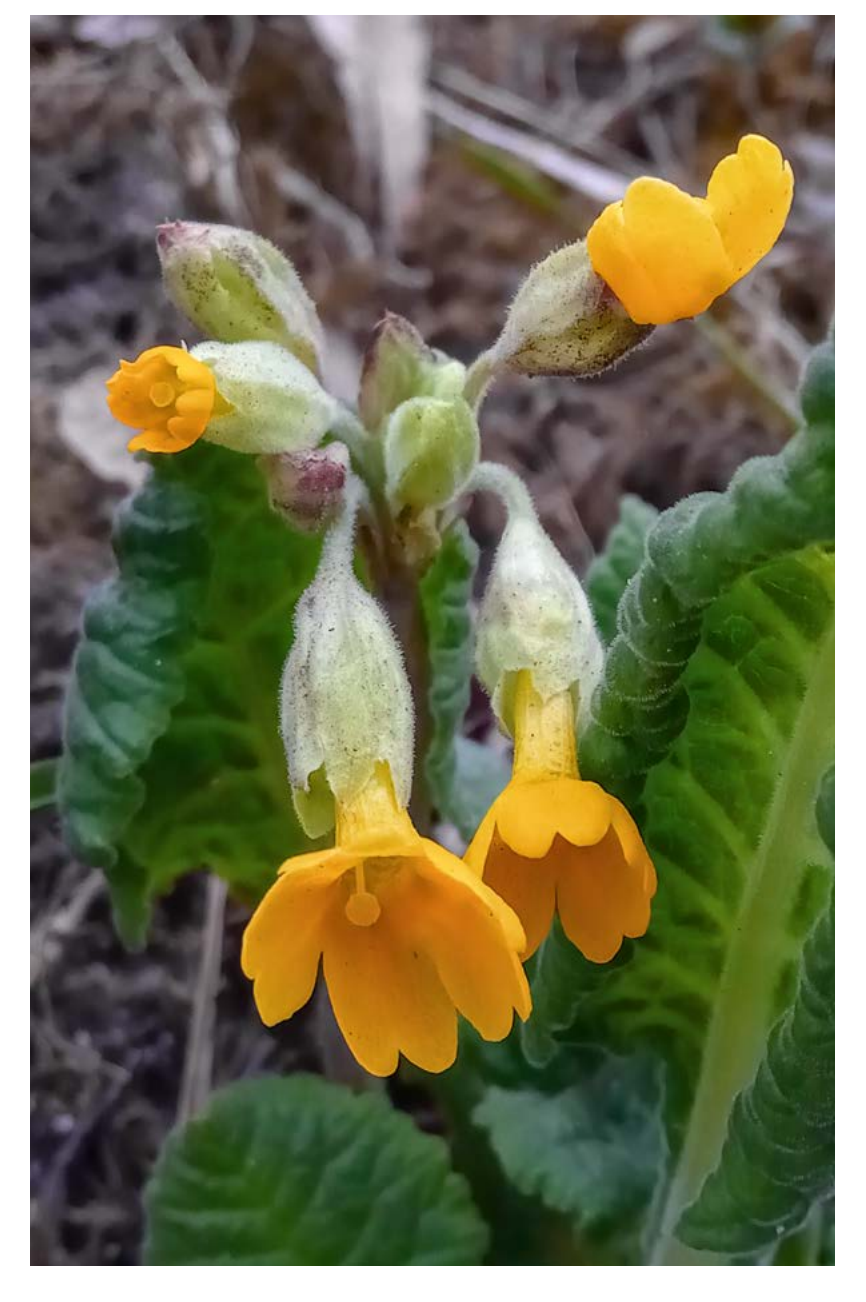

*Aplikace Species Collector vznikla díky projektu Biotické ohrožení památek zahradního umění: řasy, sinice a invazní rostliny (Program na podporu aplikovaného výzkumu a experimentálního vývoje národní a kulturní identity na léta 2016 až 2022, NAKI II číslo projektu DG16P02M041). Tento příspěvek vznikl za podpory Centra pro krajinu a biodiverzitu DivLand (TAČR, SS02030018).*

Detail květu prvosenky jarní s čnělkou vyčnívající z koruny (květ typu L). . . . . . . . . . . . . . . . Foto P. Petřík

#### RNDr. Petr Petřík, Ph.D.<sup>1</sup>, Ing. Jan Pergl, Ph.D.<sup>2</sup> & Mgr. Pavel Pipek, Ph.D.  $2,3$

- 1 Oddělení vegetační ekologie, Botanický ústav AV ČR, Průhonice
- 2 Oddělení ekologie invazí, Botanický ústav AV ČR, Průhonice
- 3 Katedra ekologie, Přírodovědecká fakulta Univerzity Karlovy, Praha

[petr.petrik@ibot.cas.cz,](mailto:petr.petrik@ibot.cas.cz) [jan.pergl@ibot.cas.cz](mailto:jan.pergl@ibot.cas.cz), [pavel.pipek@ibot.cas.cz](mailto:pavel.pipek@ibot.cas.cz)